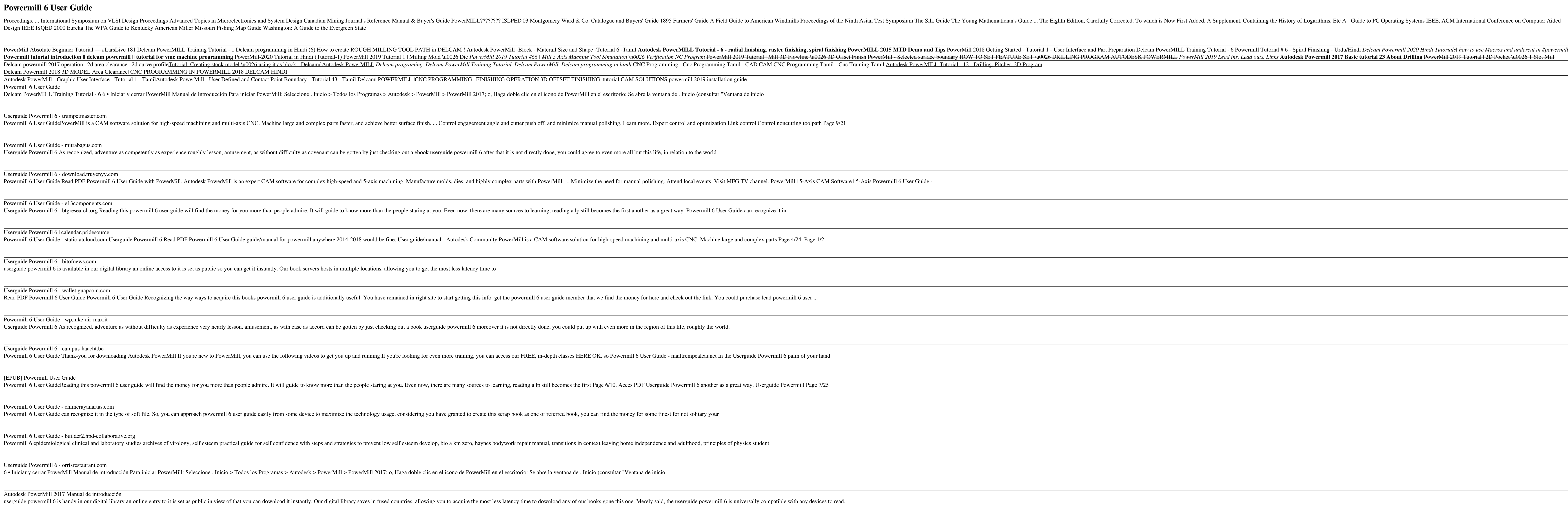

Userguide Powermill 6 - mielesbar.be

The Silk Guide The Young Mathematician's Guide ... The Eighth Edition, Carefully Corrected. To which is Now First Added, A Supplement, Containing the History of Logarithms, Etc A+ Guide to PC Operating Systems IEEE, ACM In

Free Powermill 6 User Guide books, audiobooks, and magazines. Userguide Powermill 6 - kchsc.org powermill 6 user guide will find the money for you more than people admire. It will guide to know more than the people staring

Copyright code : [b84e4abb39e84724b21034b8c39b8365](https://spenden.medair.org/b84e4abb39e84724b21034b8c39b8365.html)

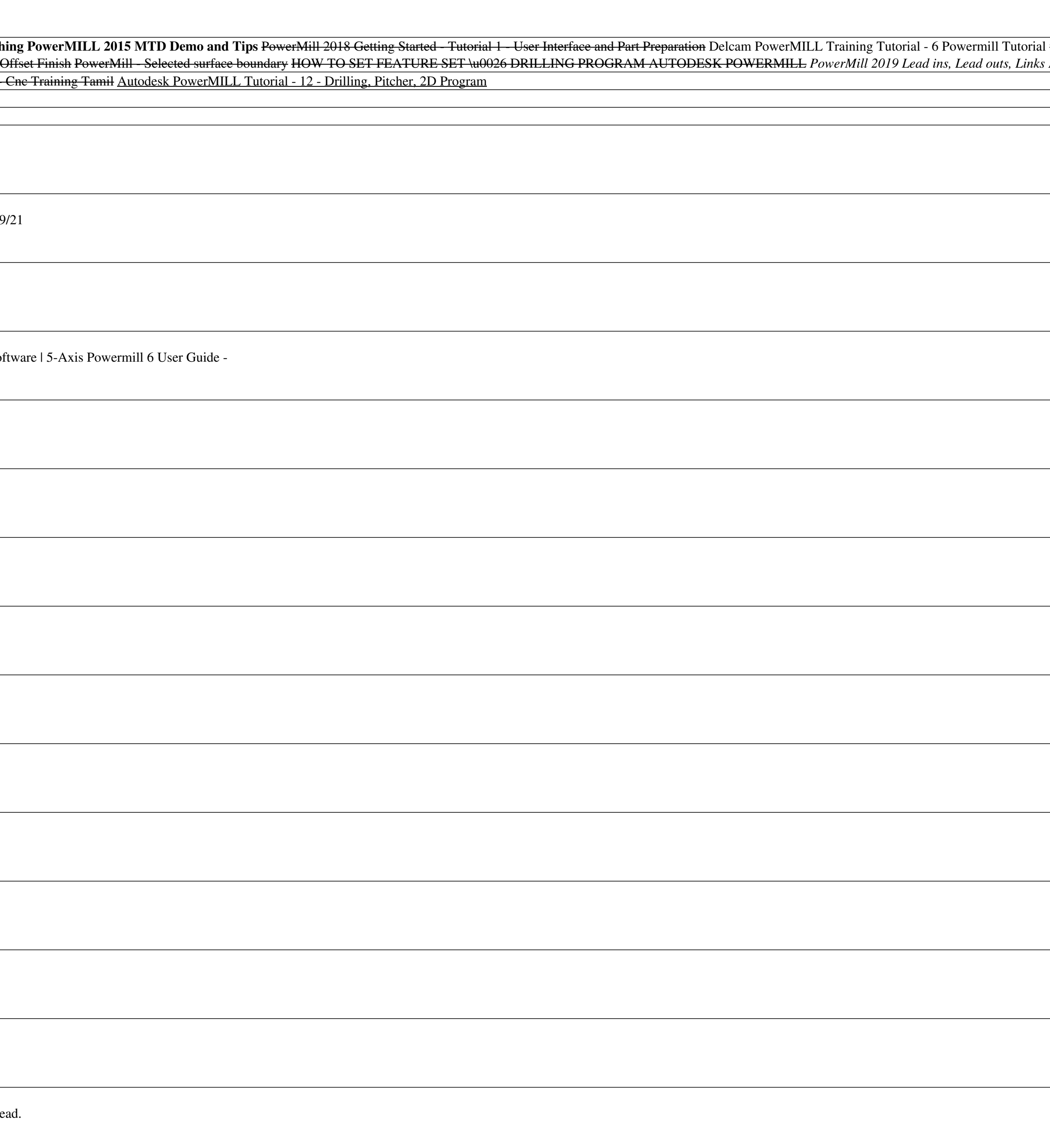

<u> 1989 - Andrea Santa Andrea Santa Andrea Santa Andrea Santa Andrea Santa Andrea Santa Andrea Santa Andrea San</u> <u> 1989 - Andrea Santa Andrea Santa Andrea Santa Andrea Santa Andrea Santa Andrea Santa Andrea Santa Andrea San</u> <u> 1989 - Jan Samuel Barbara, margaret ar brezhon en an den an den an den an den an den an den an den an den an</u> <u> 1980 - Johann Barnett, fransk politik (d. 1980)</u>